# **ELABORAÇÃO DE PROGRAMAS EM PYTHON COMO APOIO DIDÁTICO NA DISCIPLINA DE FÍSICA I PARA ESTUDANTES INGRESSANTES**

*Marcelo Santos Trindade<sup>1</sup> , Mariana Pojar², Eliane de Fátima Chinaglia 3 1,2,3 Centro Universitário FEI marcelotrindade7631@hotmail.com; mpojar@fei.edu.br; echinaglia@fei.edu.br;* 

*Resumo:* Com o objetivo de melhorar o ensino de Física I para os estudantes que iniciam no Centro Universitário FEI, trilhas de exercícios foram criadas usando a linguagem de programação Python para abordar conceitos do ensino médio de forma interativa. Foram identificadas dificuldades dos alunos em compreender e aplicar conceitos básicos de Física, e a proposta para superar este desafio é usar Python para criar programas visuais e interativos que ajudem os alunos a explorar e compreender melhor o conteúdo. Isso não só melhora o desempenho dos alunos na disciplina, mas também os introduz ao ambiente de programação, algo importante para engenheiros modernos.

## *1. Introdução*

No começo do primeiro semestre de 2022, foi conduzida uma pesquisa com estudantes matriculados nas disciplinas de Física I e II. Eles foram convidados a responder a um questionário que explorava suas opiniões sobre o uso do Python e o grau de conhecimento que possuíam em relação a essa linguagem. No caso da disciplina de Física 1, obteve-se um total de 214 respostas de um grupo de 375 alunos. Na disciplina de Física 2, foram obtidas 72 respostas de um grupo de 237 alunos.

Quando questionados sobre sua familiaridade com o Python, a maioria dos alunos respondeu negativamente, indicando que tinham pouco ou nenhum conhecimento prévio da linguagem. Contudo, ao serem indagados sobre seu interesse em utilizar o Python para desenvolver programas e projetos relacionados à área de Física, uma grande parte dos participantes expressou disposição em aprender e aplicar essas habilidades. Os resultados são mostrados na figura 1.

Outro questionário foi aplicado no segundo semestre de 2022, e o objetivo foi avaliar tópicos de maior dificuldade em Física do ensino médio por parte dos alunos, identificando temas com maior dificuldade. O resultado é mostrado na figura 2.

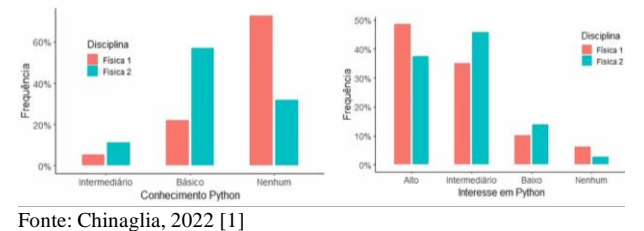

Figura 1 – Resultado dos questionários aplicados em Física I e II.

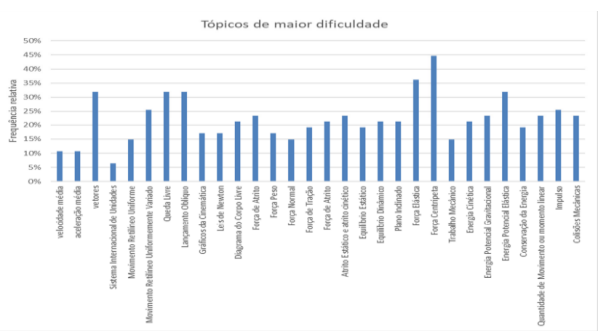

Fonte: Chinaglia, 2022 [\[1\]](#page-1-0)

Figura 2: Resultado do questionário aplicado no início do semestre de 2022 aos alunos da disciplina Física I sobre os conteúdos de maior dificuldade de compreensão.

Com base nas respostas obtidas por meio desses questionários, foi viável determinar as áreas prioritárias para o desenvolvimento do projeto, com especial ênfase na integração dos programas em Python e na sua aplicação pelos estudantes matriculados na disciplina de Física I. O objetivo é aprimorar a interação e a compreensão dos conceitos que serão abordados, tornando o processo de aprendizado mais fluido.

## *2. Metodologia*

O projeto foi desenvolvido por meio da elaboração de programas interativos que abordassem temas de Física Básica, que, em teoria, são passados no ensino médio. Até o presente momento, foram desenvolvidos programas sobre os temas Circunferência Trigonométrica, Vetores, Cinemática Vetorial e Plano Inclinado. Para isso, foram utilizadas as bibliotecas NumPy [\[2\]](#page-1-1), Matplotlib [\[3\]](#page-1-2) e Math [\[4\]](#page-1-3). Todos os programas contam com uma introdução ao tema com elementos visuais para melhor entendimento do aluno, além de feedback interativo quando o aluno erra a questão, para ajudá-lo a trilhar um caminho para a resposta correta.

Para a Circunferência Trigonométrica, os conteúdos abordados foram arcos correspondentes, Teorema de Pitágoras, seno, cosseno e tangente. Para revisão do conteúdo antes da elaboração do programa foi consultado o livro Halliday [\[5\]](#page-1-4) e o canal do YouTube do Professor Boaro [\[6\]](#page-1-5).

Para Vetores e Cinemática Vetorial, foram abordados os tópicos decomposição de vetores, operações entre vetores, força peso, força normal e aceleração [\[5](#page-1-4)[,6\]](#page-1-5).

Para plano inclinado, o conteúdo abordado consiste na aplicação dos conceitos vistos anteriormente, porém em uma situação de plano inclinado [\[5](#page-1-4)[,6\]](#page-1-5).

## *3. Resultados*

A Figura 3 mostra o resultado da elaboração da introdução para a trilha de exercícios de Circunferência Trigonométrica. Todos os programas seguiram o mesmo modelo: breve resumo acompanhado de uma imagem para representar o problema que será abordado.

As figuras 4 e 5 mostram a execução do programa sobre Cinemática Vetorial, com exemplos dos feedbacks que são fornecidos ao errar a questão.

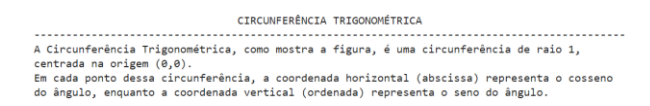

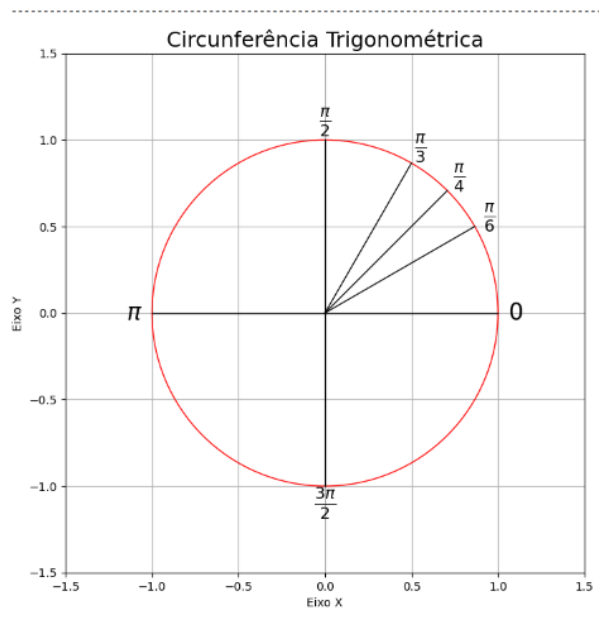

Figura 3 – Introdução elaborada para a trilha de exercícios sobre Circunferência Trigonométrica.

#### CINEMÁTICA VETORAIL

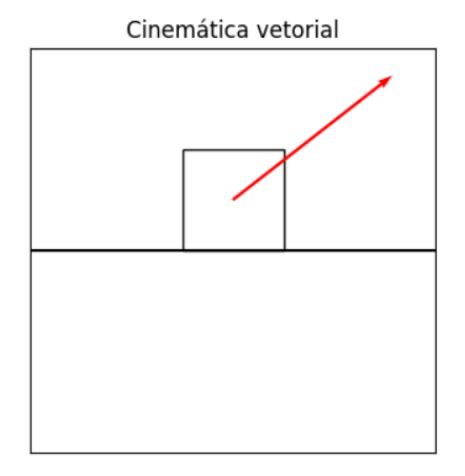

Figura 4 – Introdução trilha de exercícios sobre cinemática vetorial

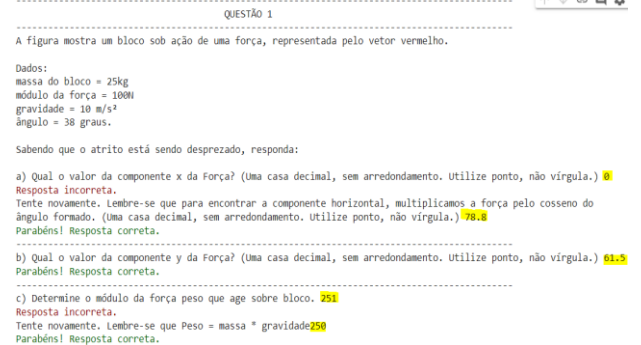

Figura 5 – Execução do programa sobre Cinemática Vetorial. Os inputs do usuário estão destacados.

## *4. Conclusões*

Foram desenvolvidos programas em Python para ensino de Física I aos iniciantes na FEI, usando Matplotlib, NumPy e Math para simulações interativas. Resultados preliminares indicam engajamento e compreensão dos alunos.

O projeto continuará com mais programas testados em pequenos grupos para melhorias. Os programas já existentes serão usados no segundo semestre de 2023, seguidos por questionários.

Os tópicos futuros serão: gráficos, energia mecânica, derivadas, integrais. Também é planejada a integração do V-Python para enriquecimento dos programas.

## *5. Referências*

- <span id="page-1-0"></span>1. CHINAGLIA, E. F et. al. **Python como ferramenta didática em disciplinas de física para graduação em engenharia.** In: Congresso Brasileiro de Educação em Engenharia, 2022. Canais do XL Congresso Brasileiro de Educação em Engenharia.
- <span id="page-1-1"></span>2. OLIPHANT, Travis E. et al. **Fundamental package for array computing with Python.** Numpy 1.20.3
- <span id="page-1-2"></span>3. HUNTER, J. D. **"Matplotlib: A 2D Graphics Environment," in** *Computing in Science & Engineering***,** vol. 9, no. 3, pp. 90-95, May-June 2007, DOI: 10.1109/MCSE.2007.55.
- <span id="page-1-3"></span>4. **math: Mathematical functions.** Disponível em <https://docs.python.org/3/library/math.html>. Acesso em 10/08/2023.
- <span id="page-1-4"></span>5. HALLIDAY, D.; RESNICK, R. e WALKER, J. **Fundamentos de Física: Gravitação, Ondas e Termodinâmica.** Volume 1, 9a ed. Rio de Janeiro: gen/LTC, 2012.
- <span id="page-1-5"></span>6. BOARO, Marcelo. **Professor Boaro**. YouTube. Disponível em: <https://www.youtube.com/@professorboaro>. Acesso em: 27/07/2023.

### *Agradecimentos*

Ao Centro Universitário FEI pela disponibilidade de suas instalações, equipamentos e apoio financeiro.

<sup>1</sup> Aluno de iniciação didática do Centro Universitário FEI. Projeto com vigência de 02/23 a 01/24.